# Element.InsertParagraphBefore(NamedStyle)

# Description

Creates and returns a Paragraph object that represents a new empty paragraph at the beginning of this Element. The paragraph that is inserted will have the style specified. If this Element is in the middle of a paragraph, the containing paragraph will be split.

|  | C#                                                                                           |
|--|----------------------------------------------------------------------------------------------|
|  | public virtual Paragraph InsertParagraphBefore(NamedStyle style)                             |
|  |                                                                                              |
|  | vb.net                                                                                       |
|  | Public Overridable Function InsertParagraphBefore(ByVal style As NamedStyle) As<br>Paragraph |

## Parameters

#### style

A NamedStyle object representing the base style of this paragraph. The base style also affects the character style of any text added to this paragraph. If this is null, the style will be "Normal".

### Returns

A Paragraph object that represents a new empty paragraph at the beginning of this Element. Even though the paragraph is empty there will always be at least a single carriage return.

### **Examples**

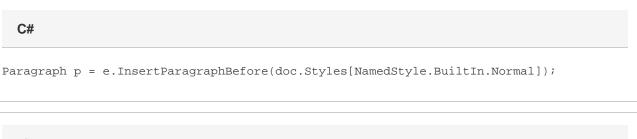

vb.net

Dim p As Paragraph = e.InsertParagraphBefore(doc.Styles(NamedStyle.BuiltIn.Normal))